# 大众 CC 副驾驶员安全气囊停用后激活操作

## 实测车型:

- z 2014 年大众 CC,VIN 码为:LFV3A23C8E340\*\*\*\*
- 注意:下文中软件识别为迈腾,CC 和迈腾的操作是一样的。

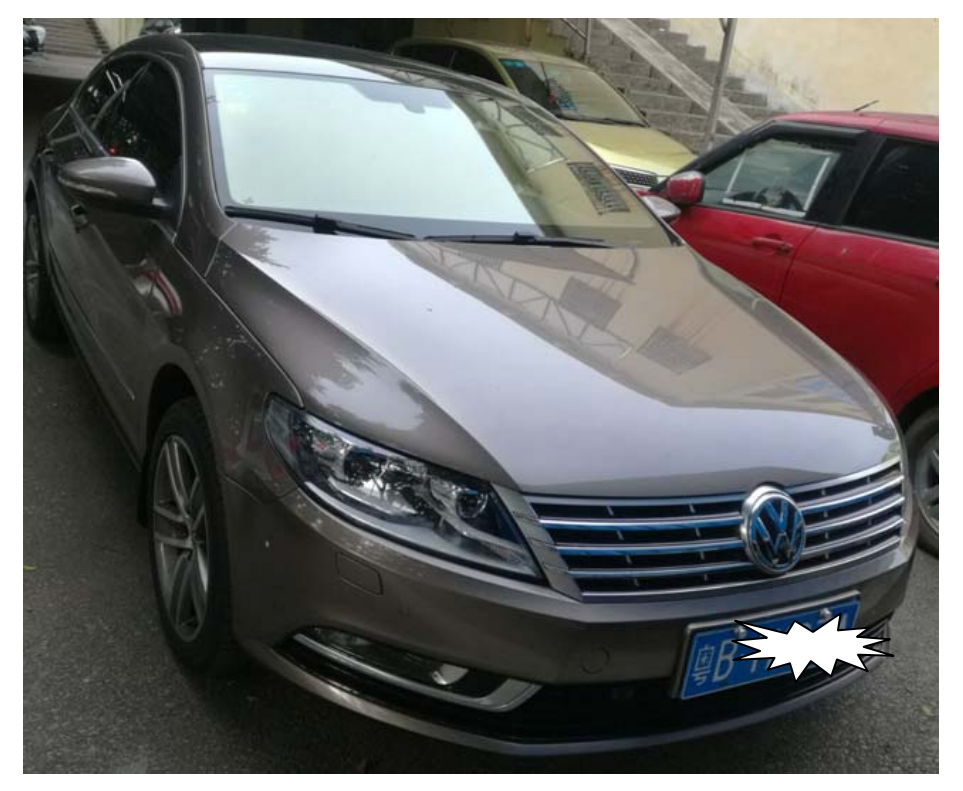

8-汽一大众汽车有限公司 · 中国制造 EV7207ZBDWG LFV3A23C8E340 制造日期: 2014/03/23 最大允许总质量: 2030 kg 乘坐人数: 5人<br>象刺视型号: CGM 发动机最大净功率: 147 kw 单二 16000 kg 发动机型号: CGM 发动机最大净功率:147 MW 带量:1984 m

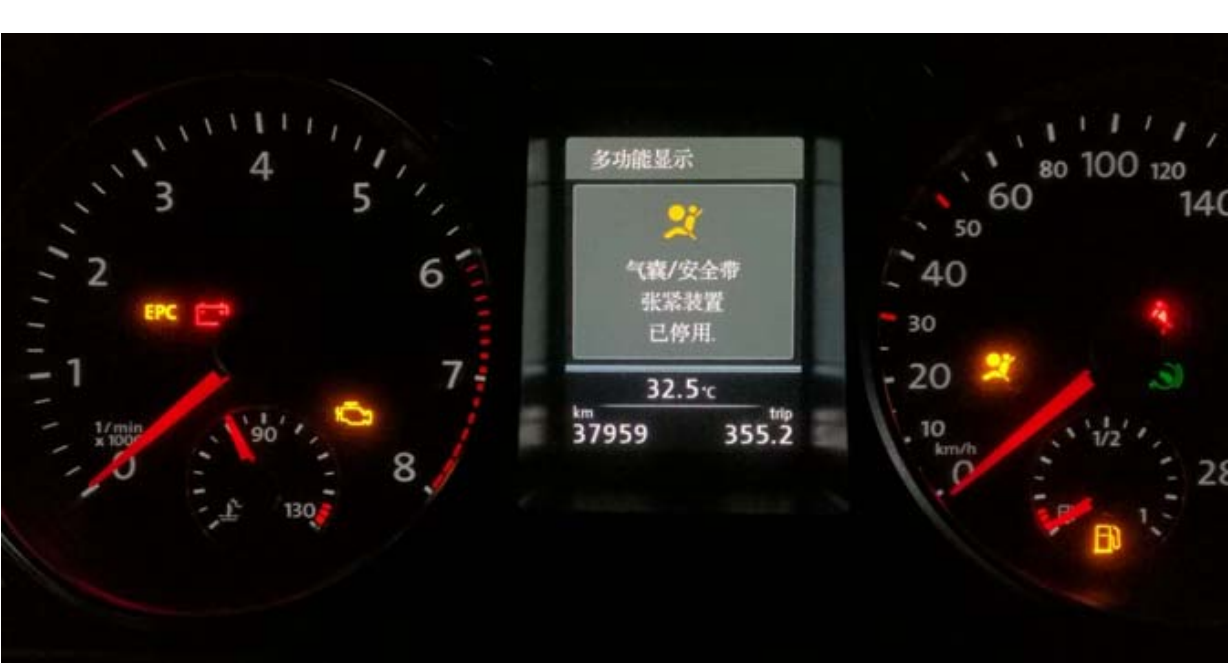

故障描述: 多功能仪表显示屏上显示, 安全气囊已停用, 如下图。

# 操作指引:

1). 通过"快速扫描", 扫出全车系统, 点击"安全气囊", 如图 1

| $\mathbb{Z}$                                       | $9 * T = F + 7:58$     |
|----------------------------------------------------|------------------------|
| 快速测试                                               | G<br>春<br>印<br>2<br>Ħ  |
| 一汽大众 V28.11 > 一汽大众 > 普通模式 > 快速测试                   |                        |
| 系统名称                                               | 状态                     |
| 08空调/加热系统                                          | 正常                     |
| 09 电气中央电子设备                                        | 正常                     |
| 10 停车辅助装置2                                         | 正常                     |
| 15 安全气囊                                            | 故障 3                   |
| 16 转向系统                                            | 正常                     |
| 17 仪表板系统                                           | 正常                     |
| 19 网关数据总线                                          | 正常                     |
| 一键清码                                               | 故障报告                   |
| 一汽大众 迈腾 2014<br>VIN码 LFV3A23C8E3至                  |                        |
| $\mathbf{z}$<br>冊<br>⊚<br>$\overline{\phantom{a}}$ | $\bigoplus$<br>اص<br>⌒ |

图 1

## 2).读取显示有三个故障吗,故障码无法清除,如图 2

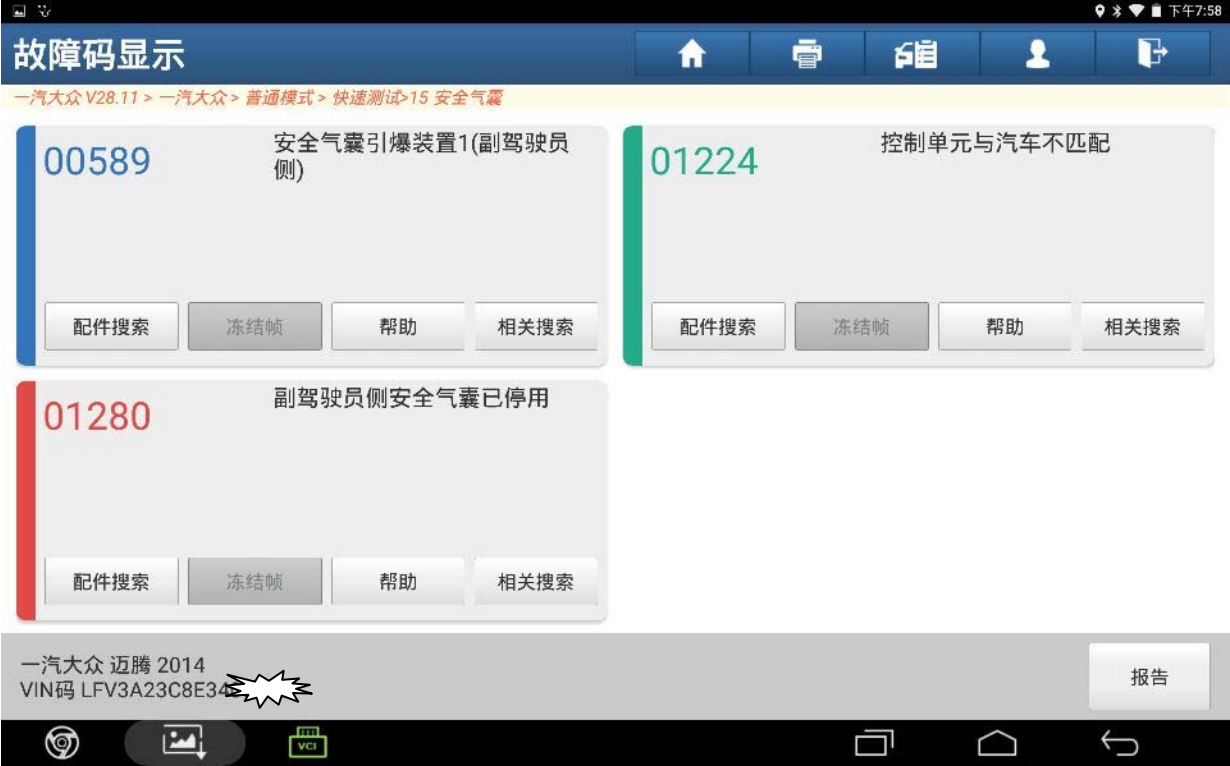

图 2

#### 3).返回选择"通道调整匹配" ,如图 3

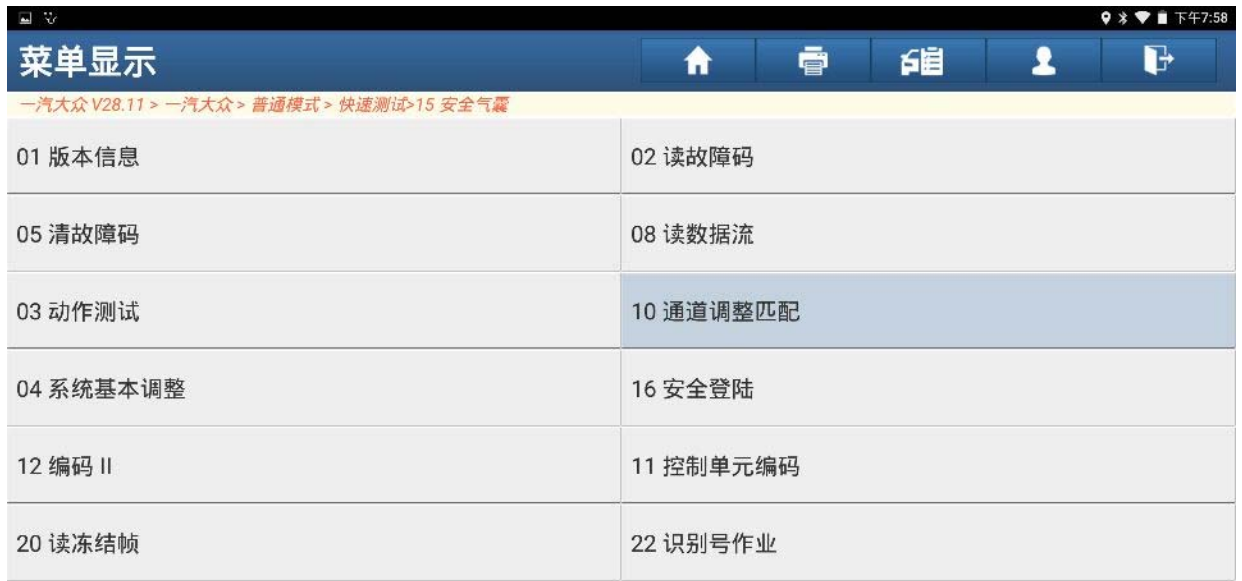

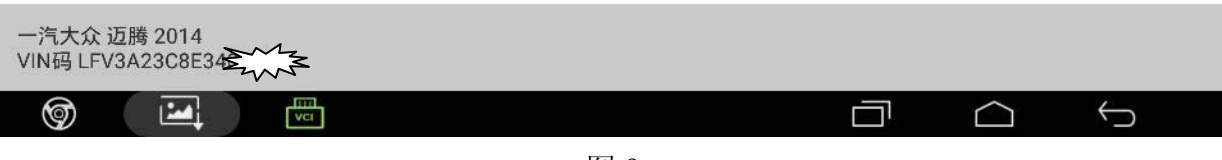

#### 4).选择"按列表方式读取",如图 4

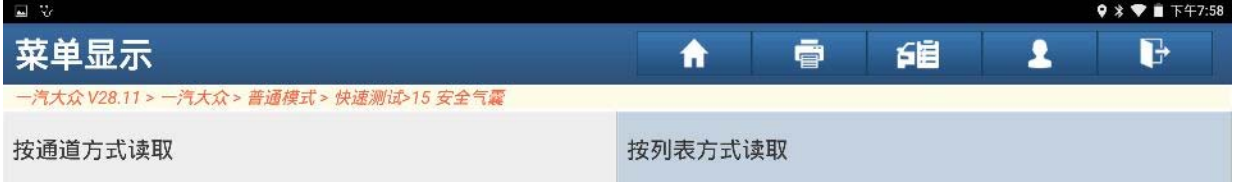

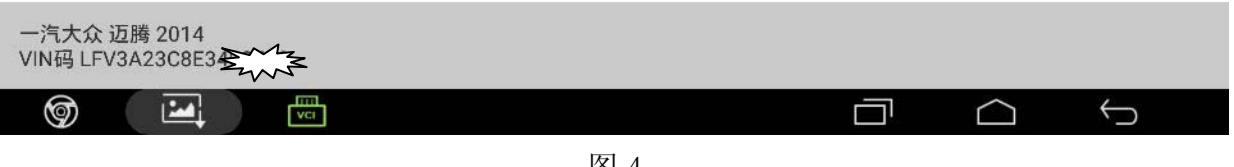

图 4

5).选择"001,前乘客安全气囊解除",点击"确定",如图 5

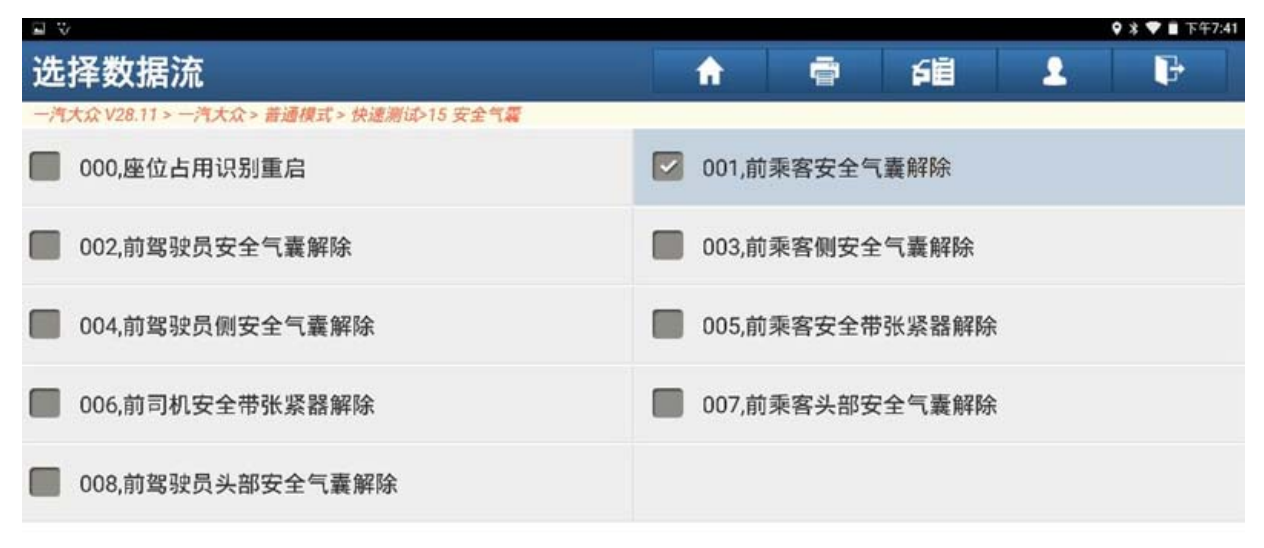

 $1/9$ 

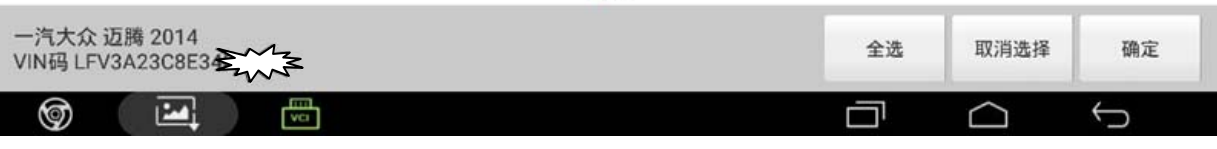

## 6).当前存储的数据显示值为 1,如图 6

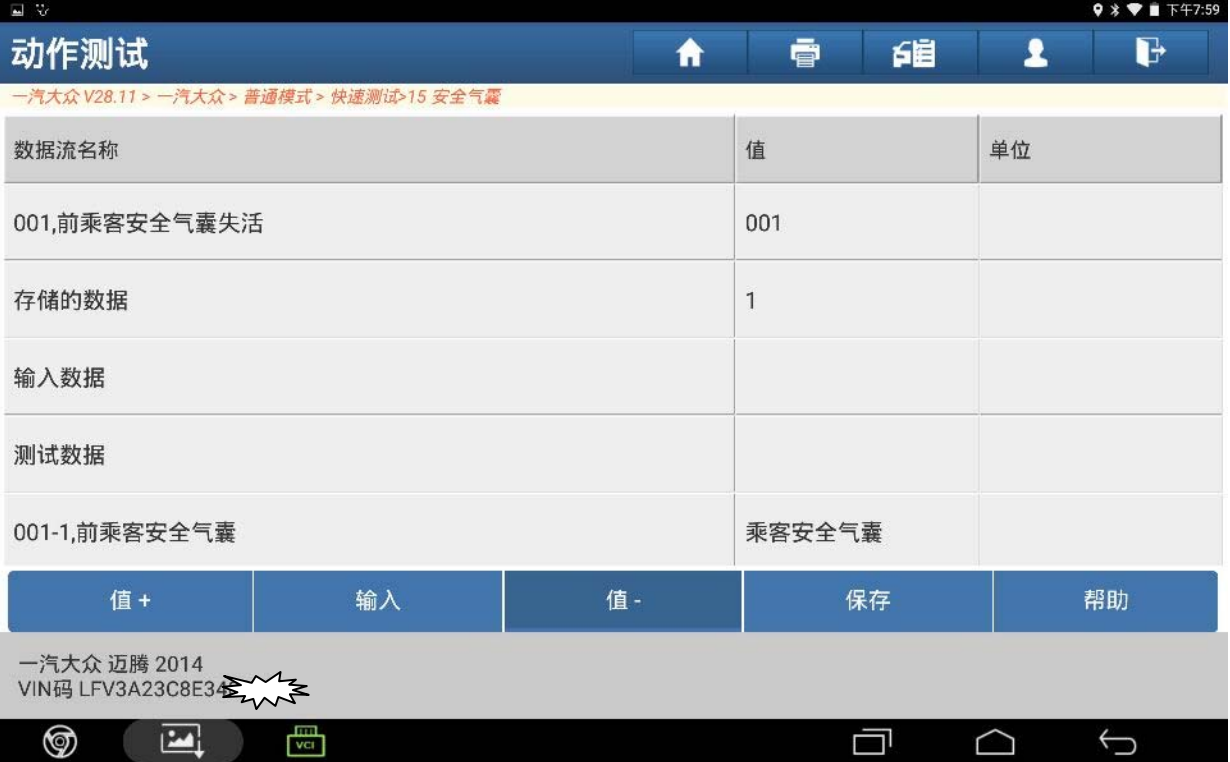

图 6

## 7). 点击右下角"帮助"按钮, 有信息提示"0=激活, 1=禁用", 如图 7。

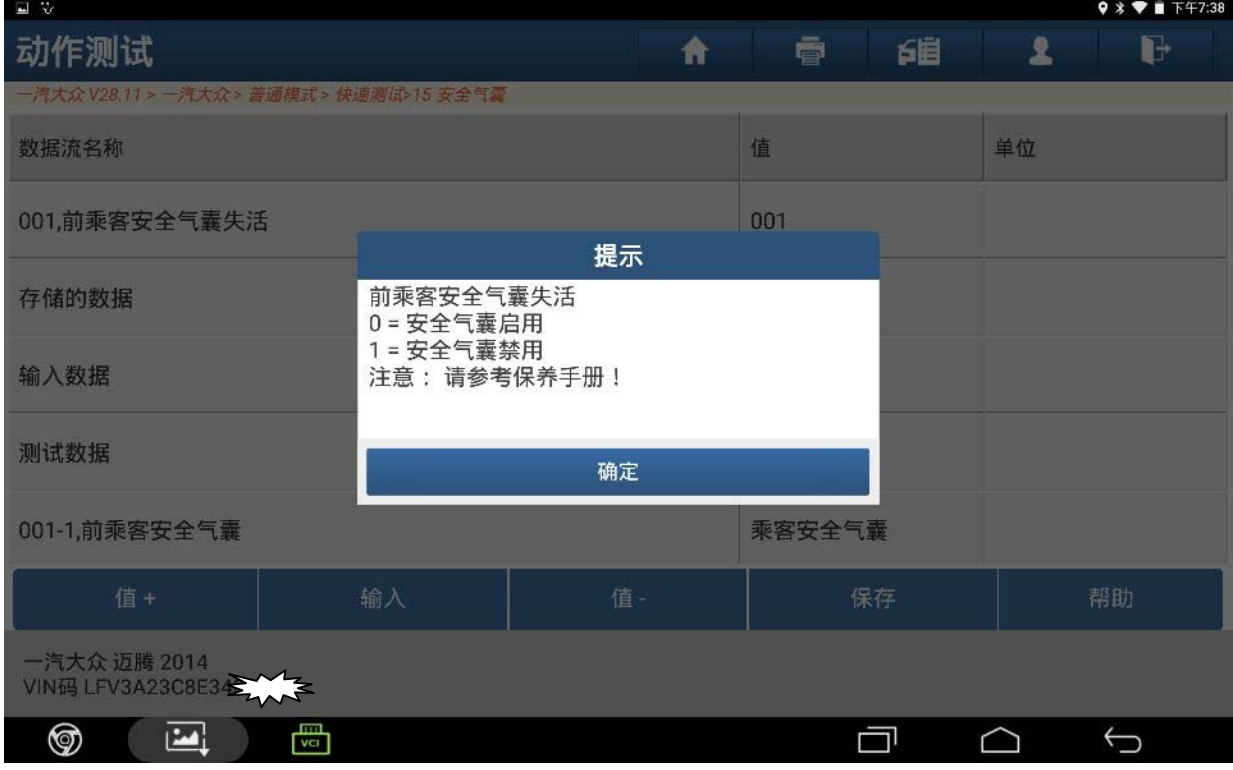

8). 点击"值-"按钮一次, "输入数据"和"测试数据"的值都显示为 0, 点击"保存", 如图 8

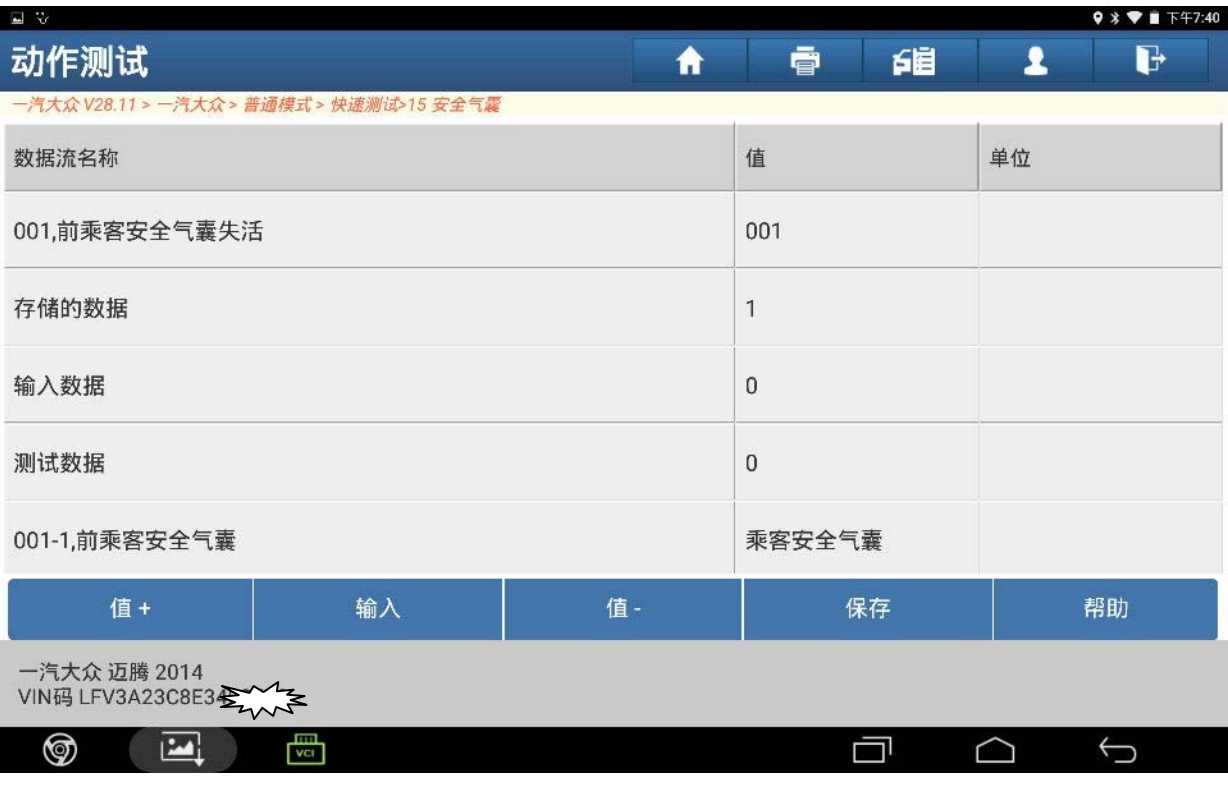

图 8

#### 9). 提示"通道匹配成功", 点击"确定", 如图 9

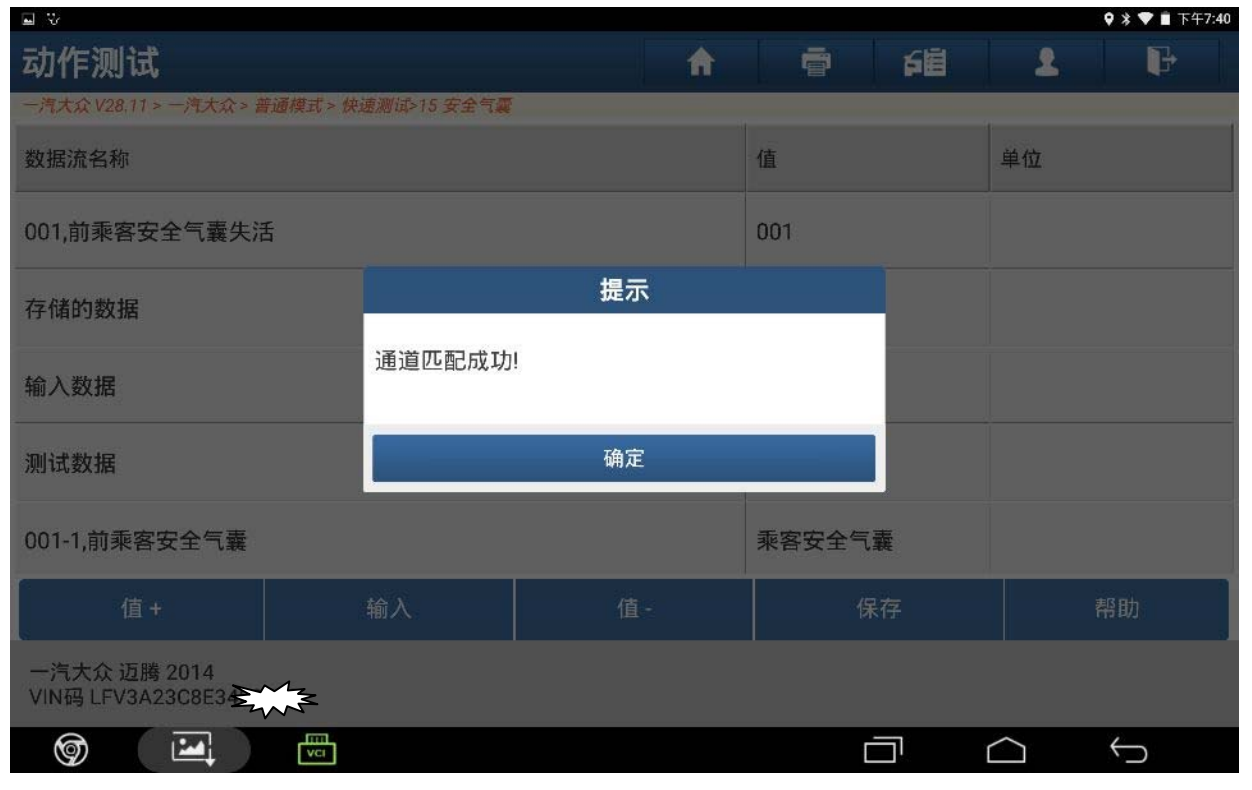

## 10). "储存数据"的值显示为 0, 如图 10

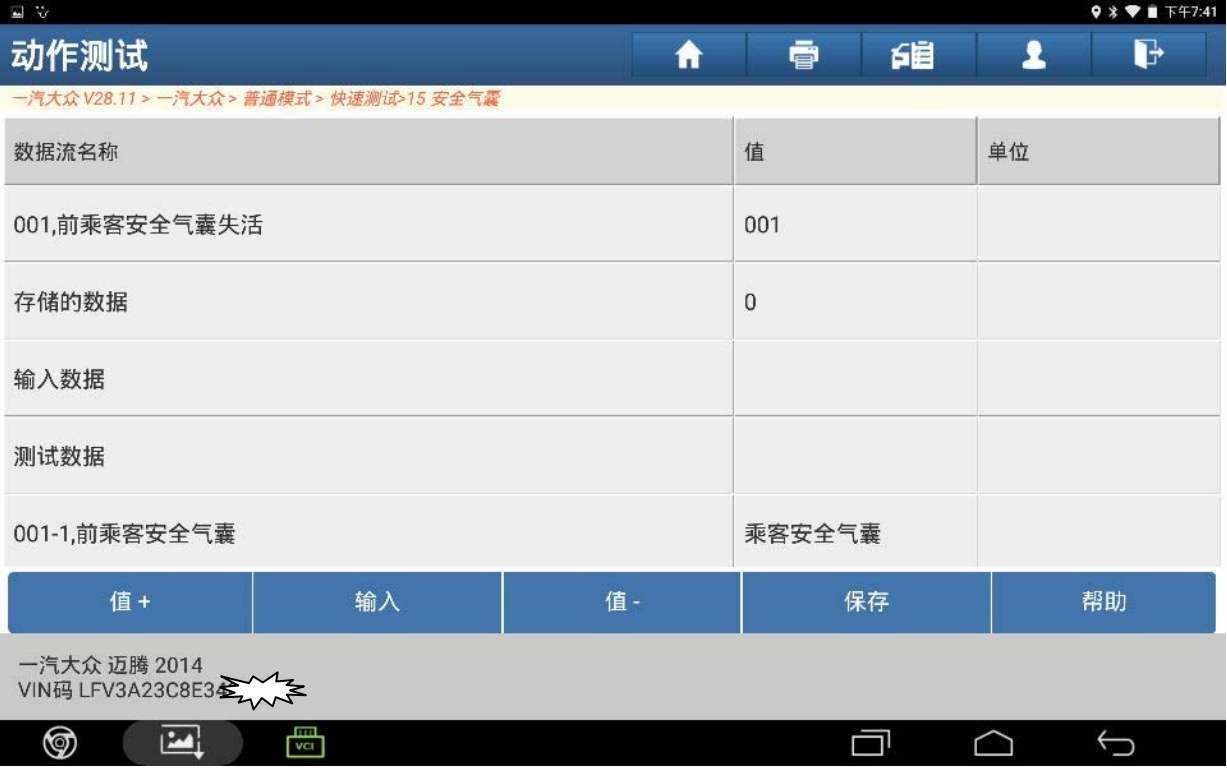

图 10

## 11). 再读取 SRS 安全气囊系统, 无故障码, 如图 11

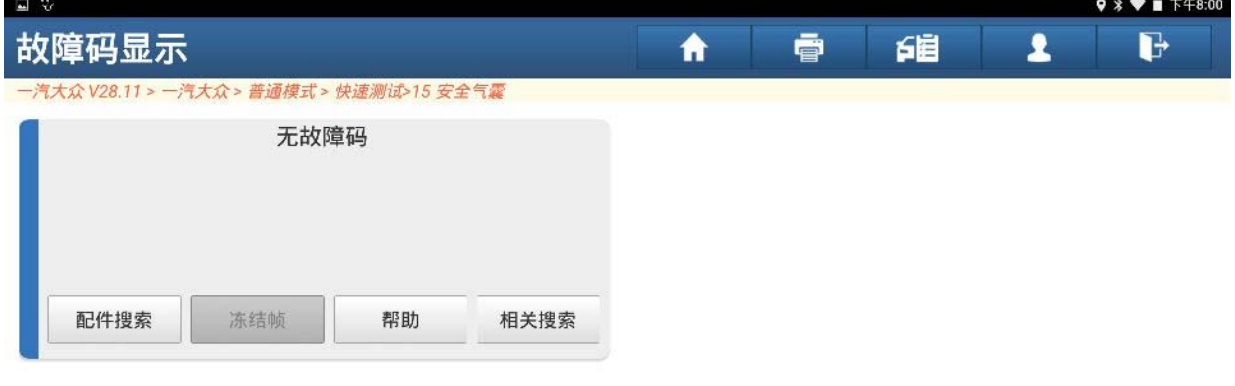

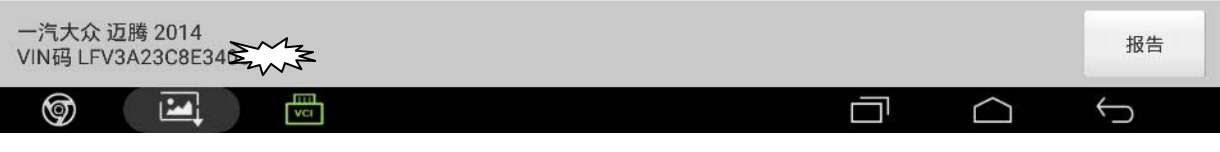

## 12).仪表显示正常,如图 12

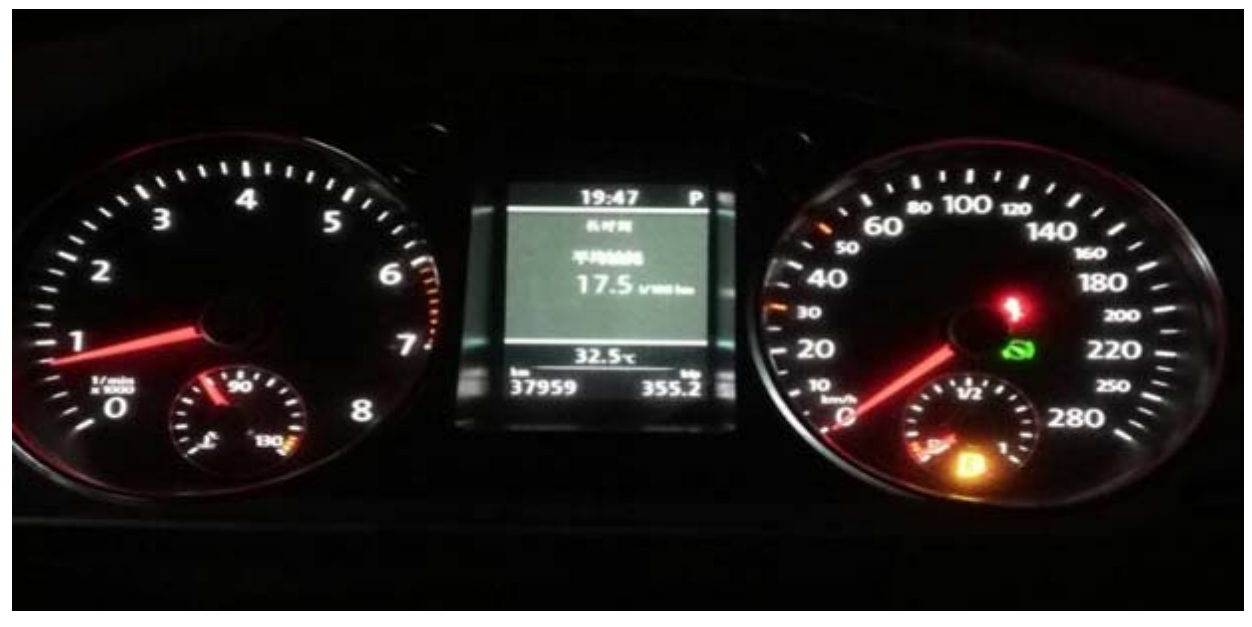

图 12

# 声明:

该文档内容归深圳市元征科技股份有限公司版权所有,任何个人和单位不经同意不 得引用或转载。